# **sdmay19-20: MicroCart (Microprocessor Controlled Aerial Robotics Team)**

Week 7 Report October 1 - October 7 Client/Advisor: Dr. Phillip Jones

### **Team Members**

James Talbert *— Hardware* Sarah Koch *— Controls* Anthony Bertucci *— Ground Station* Nina Moriguchi *— Quad Simulation* Tina Li *— Quad Software*

## **Summary of Progress this Report**

- Continuous Integration Server Updates James
	- Worked with ETG to document the CI server setup. The information for getting into the server and mounting the required remote folder is now available to team members.
	- $\circ$  Configured the run machine to be able to run hardware simulation tests with vivado. This now includes the central portion of both custom IP blocks
	- Developed simulation tests for the PWM generator IP block
		- Nested duty cycle and frequency loops
		- Exposed an off-by-one error in the pulse width (inconsistent behavior with the period input)

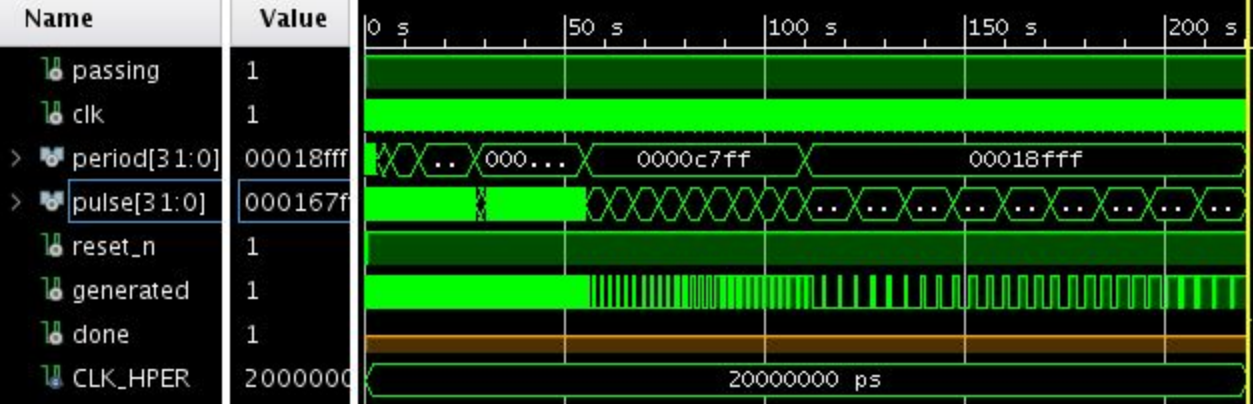

- Sensor Debugging Quad Software Tina
	- Explored options about adding debugging features to quad software sending sensor data in real time, using MATLAB to graph the data in real time
	- Looked for a way to compare controls output in theory (as calculated by matlab scripts) to actual controls output (add control output to logging)
	- Looked at coverage of continuous integration tests, to explore where there's no test coverage
- Flight Data UI backend Tony
	- Started to program the backend portion of the new UI feature in c++ in the mainwindow.cpp file
- Controls Implementation Sarah
	- Continued analysing LQR controller Matlab files
	- Researched theory behind weighing matrices and began evaluation of current weighing matrix files on Git
	- Began work on documentation for how to use controls Matlab files and test the LQR controller using Matlab

### **Pending Issues**

- Tina need Dane Larson to tell me where the output file is. Need to figure out if we can use MATLAB graphing code I found online
- Tony need to figure out specifically which partitions of flight data for graphical representation are the most useful for those using MicroCART as a research tool.
- James & Sarah There is nothing in particular blocking progress at the moment, it just takes time to get things done.

## **Plans for Upcoming Reporting Period**

- Software Quad Test + Debug support : Tina LI
	- Read through how the logging software works
	- Test the latency of sending sensor data in real time
	- $\circ$  Find where the log file is outputted, explore how MATLAB graphs data in real time
- Quad Hardware Platform James
	- Build the full system hardware platform in Vivado, allowing for quad software development on the new hardware, which can be modified to have more features or less bugs.
	- Order locking connectors through ETG.
	- Start building datasheets/reference manuals for the custom IP Cores.
- Ground Station Tony
	- Finish/Continue working on linking backend functionality to new UI feature.
	- Begin testing bandwidth capabilities of UART on quad to determine how much more data can be sent over an operation loop without sacrificing performance.
- Controls & Custom PCB Sarah
	- Create a visual outline for the controls documentation
	- $\circ$  Continue work on document that explains how to run the LQR controller in Matlab
	- Begin work on a specs sheet for a custom MicroCART PCB
- Nina:

## **Individual Contributions**

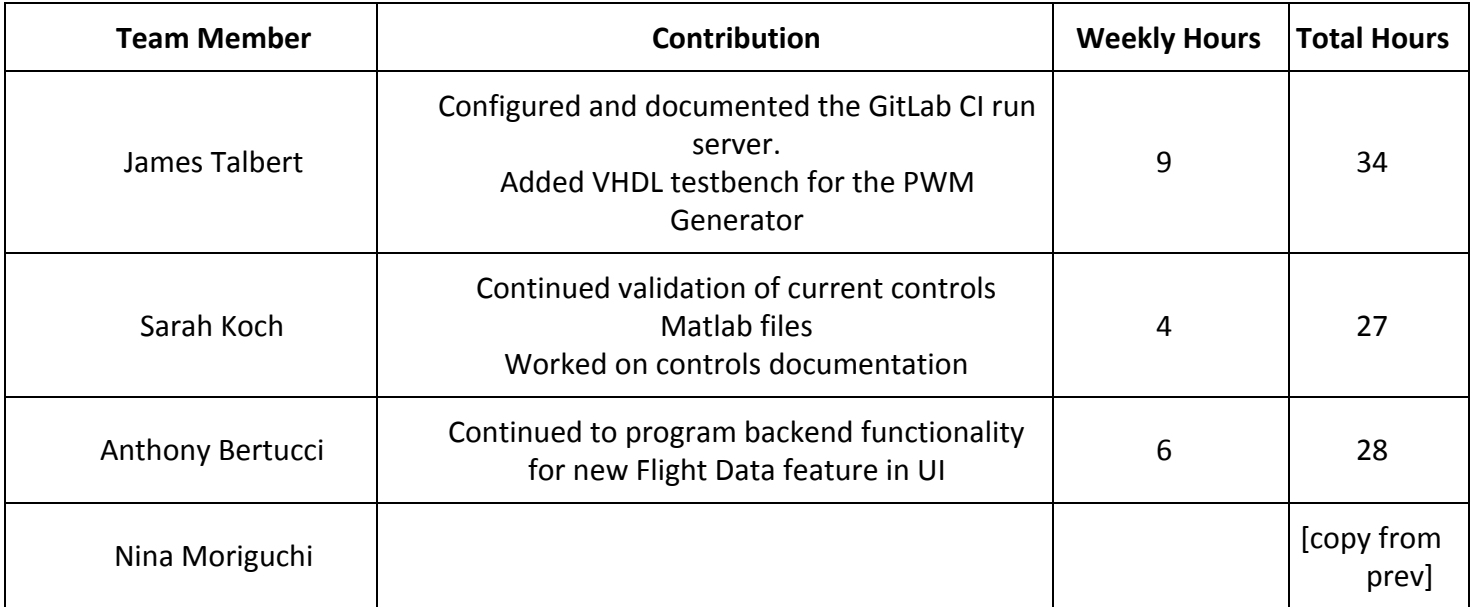

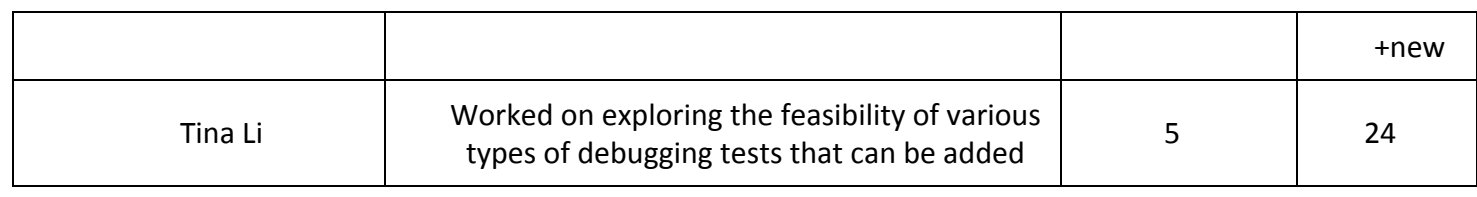

## **Gitlab Activity Summary**

--------------------------------------------------------- Action: pushed to, Sat Oct 06 2018 Author: James Talbert Title: Update README.md --------------------------------------------------------- Action: pushed to, Sat Oct 06 2018 Author: James Talbert Title: Update README.md --------------------------------------------------------- Action: commented on, Sat Oct 06 2018 Author: James Talbert Title: Update CI docs to include documentation of the runner VM, Type: Note Comment: @ninam @bertucci @tinali @skoch Do you see a approve button? I haven't done merge requests in GitLab before. If you do, please take a look at [the CI readme](../blob/patch-1/ci/README.md) and let me know if it makes sense. --------------------------------------------------------- Action: pushed to, Fri Oct 05 2018 Author: James Talbert Title: Update .gitignore --------------------------------------------------------- Action: pushed to, Fri Oct 05 2018 Author: James Talbert Title: Merge branch '41-Transition-current-hardware-platform-to-Vivado' of... --------------------------------------------------------- Action: pushed to, Fri Oct 05 2018 Author: James Talbert Title: Update Creating\_and\_maintaining\_new\_Vivado\_project.md --------------------------------------------------------- Action: pushed to, Fri Oct 05 2018 Author: James Talbert Title: Update creating-maintaining-new-project.md --------------------------------------------------------- Action: pushed to, Fri Oct 05 2018 Author: James Talbert Title: Add quad tests back in --------------------------------------------------------- Action: pushed to, Fri Oct 05 2018 Author: James Talbert

Title: Merge branch 'write\_pwm\_hw\_tests' into 39-Transition-current-hardwa...

--------------------------------------------------------- Action: commented on, Fri Oct 05 2018 Author: James Talbert Title: Transition current hardware platform to Vivado, Type: Note Comment: The PWM\_Generate kernel module has a testbench that passes. --------------------------------------------------------- Action: pushed to, Fri Oct 05 2018 Author: James Talbert Title: Make the time width consistent (register+1) --------------------------------------------------------- Action: pushed to, Fri Oct 05 2018 Author: James Talbert Title: Fix build-tests make path as well --------------------------------------------------------- Action: pushed to, Fri Oct 05 2018 Author: James Talbert Title: Fix test runner/ci scripting --------------------------------------------------------- Action: pushed to, Fri Oct 05 2018 Author: James Talbert Title: wip: Testbench for pwm\_signal\_out --------------------------------------------------------- Action: pushed to, Thu Oct 04 2018 Author: James Talbert Title: Update README.md to reflect completed setup --------------------------------------------------------- Action: commented on, Thu Oct 04 2018 Author: James Talbert Title: Transition current hardware platform to Vivado, Type: Note Comment: Remaining Tasks: - [x] Create Simulation Testbench for PWM\_Generate - [ ] Create Full System hardware design - [ ] Test quad\_app on the hardware platform --------------------------------------------------------- Action: commented on, Thu Oct 04 2018 Author: James Talbert Title: Transition current hardware platform to Vivado, Type: Note Comment: I have integrated a PWM recorder test into the CI framework. This required mounting the Xilinx folder on the VM. There is a document in our google drive with the login info (not public for security

reasons). Any pull request will now run the HW simulation tests automatically.

---------------------------------------------------------

Action: pushed to, Thu Oct 04 2018 Author: James Talbert Title: Testing changes for CI ---------------------------------------------------------

Action: pushed to, Thu Oct 04 2018 Author: James Talbert Title: Testing changes for CI

Action: pushed to, Thu Oct 04 2018

---------------------------------------------------------

Author: James Talbert Title: Testing changes for CI ---------------------------------------------------------